# 12. Particle Systems

## Reading

#### Required:

- Witkin, Particle System Dynamics, SIGGRAPH '97 course notes on Physically Based Modeling.
- Witkin and Baraff, Differential Equation Basics, SIGGRAPH '01 course notes on Physically Based Modeling.

#### Optional

- Hocknew and Eastwood. Computer simulation using particles. Adam Hilger, New York, 1988.
- Gavin Miller. "The motion dynamics of snakes and worms." Computer Graphics 22:169-178, 1988.

## What are particle systems?

A **particle system** is a collection of point masses that obeys some physical laws (e.g, gravity, heat convection, spring behaviors, ...).

Particle systems can be used to simulate all sorts of physical phenomena:

#### Particle in a flow field

We begin with a single particle with:

• Position, 
$$\mathbf{x} = \begin{bmatrix} x \\ y \end{bmatrix}$$

• Velocity, 
$$\mathbf{v} = \mathbf{x} = \frac{d\mathbf{x}}{dt} = \begin{bmatrix} \frac{dx}{dt} \\ \frac{dy}{dt} \end{bmatrix}$$

Suppose the velocity is actually dictated by some driving function  ${\bf g}$ :

$$\dot{\mathbf{x}} = \mathbf{g}(\mathbf{x}, t)$$

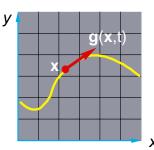

#### **Vector fields**

At any moment in time, the function **g** defines a vector field over **x**:

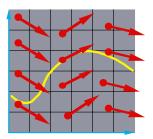

How does our particle move through the vector field?

5

## Diff eqs and integral curves

The equation

$$\dot{\mathbf{x}} = \mathbf{g}(\mathbf{x}, t)$$

is actually a first order differential equation.

We can solve for **x** through time by starting at an initial point and stepping along the vector field:

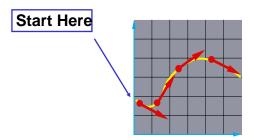

This is called an **intial value problem** and the solution is called an **integral curve**.

#### **Euler's method**

One simple approach is to choose a time step,  $\Delta t$ , and take linear steps along the flow:

$$\mathbf{x}(\underline{t+\Delta t}) = \underline{\mathbf{x}(t)} + \underline{\Delta t} \cdot \underline{\dot{\mathbf{x}}(t)}$$
$$= \mathbf{x}(t) + \Delta t \cdot \mathbf{g}(\mathbf{x},t)$$

Writing as a time iteration:

$$\mathbf{x}^{i+1} = \mathbf{x}^i + \Delta t \cdot \mathbf{v}^i$$

This approach is called **Euler's method** and looks like:

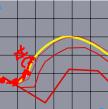

#### Properties:

- Simplest numerical method
- Bigger steps, bigger errors. Error ~  $O(\Delta \ell)$ .

Need to take pretty small steps, so not very efficient. Better (more complicated) methods exist, e.g., "Runge-Kutta" and "implicit integration."

#### Particle in a force field

Now consider a particle in a force field f.

In this case, the particle has:

- Mass, m
- Acceleration,  $\mathbf{a} = \ddot{\mathbf{x}} = \frac{d\mathbf{v}}{dt} = \frac{d^2\mathbf{x}}{dt^2}$

The particle obeys Newton's law:

$$\mathbf{f} = m\mathbf{a} = m\ddot{\mathbf{x}}$$

The force field **f** can in general depend on the position and velocity of the particle as well as time.

Thus, with some rearrangement, we end up with:

$$\ddot{\mathbf{x}} = \frac{\mathbf{f}(\mathbf{x}, \dot{\mathbf{x}}, t)}{m}$$

## **Second order equations**

This equation:

$$\ddot{\mathbf{x}} = \frac{\mathbf{f}(\mathbf{x}, \mathbf{v}, t)}{m}$$

is a second order differential equation.

Our solution method, though, worked on first order differential equations.

We can rewrite this as:

$$\begin{bmatrix} \dot{\mathbf{x}} = \mathbf{v} \\ \dot{\mathbf{v}} = \frac{\mathbf{f}(\mathbf{x}, \mathbf{v}, t)}{m} \end{bmatrix}$$

where we have added a new variable  ${\bf v}$  to get a pair of coupled first order equations.

### Phase space

X V Concatenate **x** and **v** to make a 6-vector: position in **phase space**.

X V

Taking the time derivative: another 6-vector.

$$\begin{bmatrix} \dot{\mathbf{x}} \\ \dot{\mathbf{v}} \end{bmatrix} = \begin{bmatrix} \mathbf{v} \\ \mathbf{f} / m \end{bmatrix}$$

A vanilla 1<sup>st</sup>-order differential equation.

## **Differential equation solver**

Starting with:

$$\begin{bmatrix} \dot{\mathbf{x}} \\ \dot{\mathbf{v}} \end{bmatrix} = \begin{bmatrix} \mathbf{v} \\ \mathbf{f}/m \end{bmatrix}$$

Applying Euler's method:

$$\mathbf{x}(t+\Delta t)=\mathbf{x}(t)+\Delta t\cdot\dot{\mathbf{x}}(t)$$

$$\dot{\mathbf{x}}(t+\Delta t) = \dot{\mathbf{x}}(t) + \Delta t \cdot \ddot{\mathbf{x}}(t)$$

And making substitutions:

$$\mathbf{x}(t+\Delta t)=\mathbf{x}(t)+\Delta t\cdot\mathbf{v}(t)$$

$$\dot{\mathbf{x}}(t+\Delta t) = \dot{\mathbf{x}}(t) + \Delta t \cdot \frac{\mathbf{f}(\mathbf{x},\dot{\mathbf{x}},t)}{m}$$

Writing this as an iteration, we have:

$$\mathbf{x}^{i+1} = \mathbf{x}^i + \Delta t \cdot \mathbf{v}^i$$

$$\mathbf{v}^{i+1} = \mathbf{v}^i + \Delta t \cdot \frac{\mathbf{f}^i}{m}$$

11

Again, performs poorly for large  $\Delta t$ .

Particle structure

How do we represent a particle?

Position in phase space

**X** position

f force accumulator

*m* <del>←</del> mass

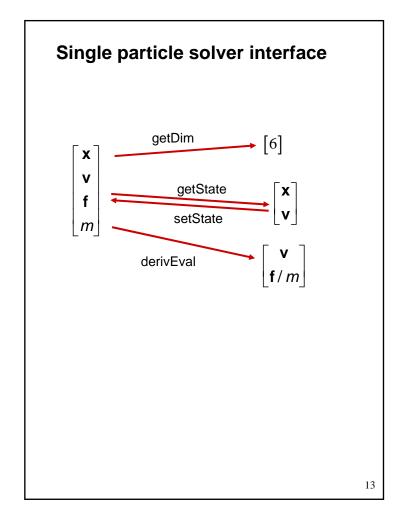

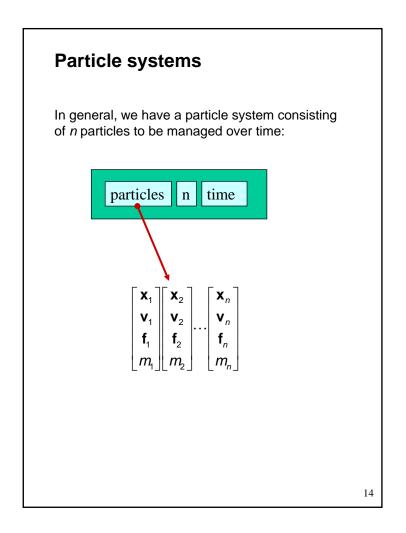

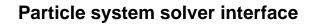

For *n* particles, the solver interface now looks like:

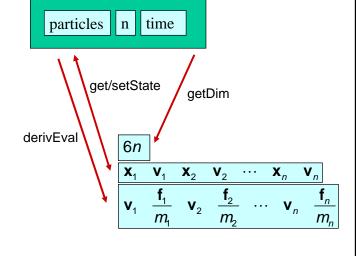

15

## Particle system diff. eq. solver

We can solve the evolution of a particle system again using the Euler method:

$$\begin{bmatrix} \mathbf{X}_{1}^{i+1} \\ \mathbf{V}_{1}^{i+1} \\ \vdots \\ \mathbf{X}_{n}^{i+1} \\ \mathbf{V}_{n}^{i} \end{bmatrix} = \begin{bmatrix} \mathbf{X}_{1}^{i} \\ \mathbf{V}_{1}^{i} \\ \vdots \\ \mathbf{X}_{n}^{i} \\ \mathbf{V}_{n}^{i} \end{bmatrix} + \Delta t \begin{bmatrix} \mathbf{V}_{1}^{i} \\ \mathbf{f}_{1}^{i} / m_{1} \\ \vdots \\ \mathbf{V}_{n}^{i} \\ \mathbf{f}_{n}^{i} / m_{n} \end{bmatrix}$$

#### **Forces**

Each particle can experience a force which sends it on its merry way.

Where do these forces come from? Some examples:

- Constant (gravity)
- Position/time dependent (force fields)
- Velocity-dependent (drag)
- Combinations (Damped springs)

How do we compute the net force on a particle?

particles n time forces nf  $\begin{bmatrix}
\mathbf{x}_1 \\ \mathbf{v}_1 \\ \mathbf{f}_1 \\ \mathbf{m}_1
\end{bmatrix}
\begin{bmatrix}
\mathbf{x}_2 \\ \mathbf{v}_2 \\ \mathbf{f}_2 \\ \mathbf{m}_2
\end{bmatrix}
\dots
\begin{bmatrix}
\mathbf{x}_n \\ \mathbf{v}_n \\ \mathbf{f}_n \\ \mathbf{m}_n
\end{bmatrix}$ 

Particle systems with forces

contributions.

force objects:

Force objects are black boxes that point to the particles they influence and add in their

We can now visualize the particle system with

#### **Gravity and viscous drag**

The force due to **gravity** is simply:

$$\mathbf{f}_{arav} = m\mathbf{G}$$

Often, we want to slow things down with viscous drag:

$$\mathbf{f}_{drag} = -\mathbf{k}_{drag}\mathbf{v}$$

19

#### **Damped spring**

Recall the equation for the force due to a spring:

$$f = -k_{spring}(x-r)$$

We can augment this with damping:

$$f = -[k_{spring}(x-r) + k_{damp}v]$$

The resulting force equations for a spring between two particles become:

$$\mathbf{f}_{1} = -\left[k_{spring}\left(\left|\Delta\mathbf{x}\right| - \mathbf{r}\right) + k_{damp}\left(\frac{\Delta\mathbf{v} \bullet \Delta\mathbf{x}}{\left|\Delta\mathbf{x}\right|}\right)\right] \frac{\Delta\mathbf{x}}{\left|\Delta\mathbf{x}\right|}$$

 $\mathbf{f}_2 = -\mathbf{f}$ 

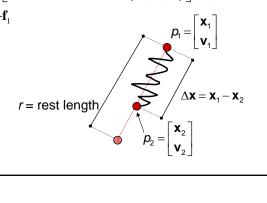

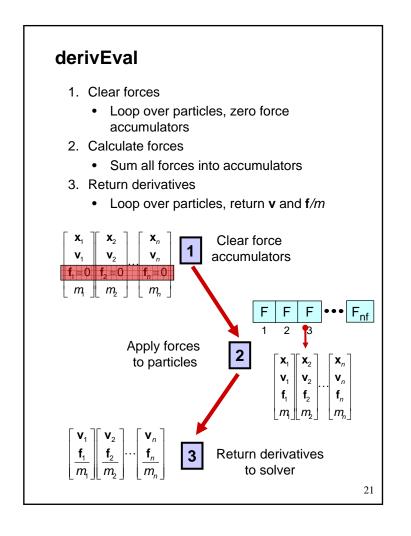

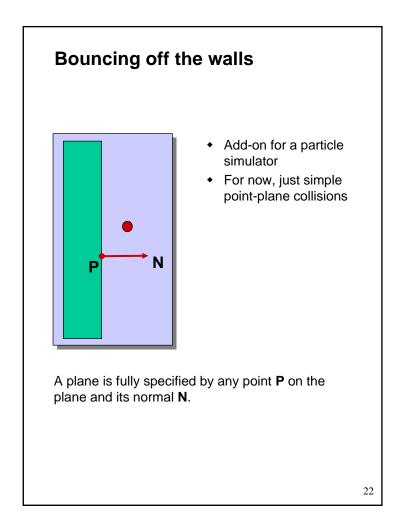

## **Collision Detection**

How do you decide when you've crossed a plane?

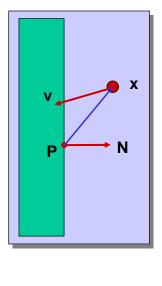

23

Normal and tangential velocity

To compute the collision response, we need to consider the normal and tangential components of a particle's velocity.

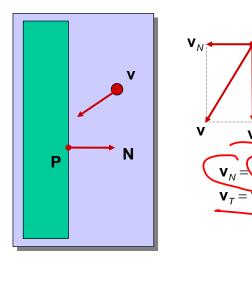

## **Collision Response**

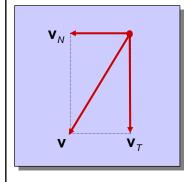

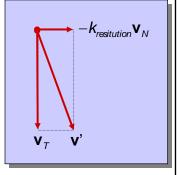

before

after

25

$$\mathbf{v}' = \mathbf{v}_T - \mathbf{k}_{restitution} \mathbf{v}_N$$

Without backtracking, the response may not be enough to bring a particle to the other side of a wall.

In that case, detection should include a velocity check:

#### Particle frame of reference

Let's say we had our robot arm example and we wanted to launch particles from its tip.

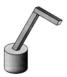

How would we go about starting the particles from the right place?

First, we have to look at the coordinate systems in the OpenGL pipeline...

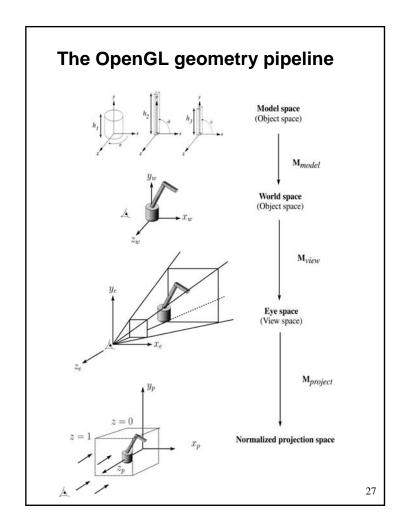

## Projection and modelview matrices

Any piece of geometry will get transformed by a sequence of matrices before drawing:

The first matrix is OpenGL's GL\_PROJECTION matrix.

The second two matrices, taken as a product, are maintained on OpenGL's GL\_MODELVIEW stack:

$$\mathbf{M}_{\text{modelview}} = \mathbf{M}_{\text{view}} \mathbf{M}_{\text{model}}$$

#### Robot arm code, revisited

Recall that the code for the robot arm looked something like:

```
glRotatef( theta, 0.0, 1.0, 0.0 );
base(h1);
glTranslatef( 0.0, h1, 0.0 );
glRotatef( phi, 0.0, 0.0, 1.0 );
upper_arm(h2);
glTranslatef( 0.0, h2, 0.0 );
glRotatef( psi, 0.0, 0.0, 1.0 );
lower_arm(h3);
```

All of the GL calls here modify the modelview matrix.

Note that even before these calls are made, the modelview matrix has been modified by the viewing transformation,  $\mathbf{M}_{\text{view}}$ .

#### Computing particle launch point

To find the world coordinate position of the end of the robot arm, you need to follow a series of steps:

1. Figure out what **M**<sub>view</sub> before drawing your model.

Mat4f matCam = ps>glGetMatrix(GL\_MODELVIEW\_MATRIX);

2. Draw your model and add one more transformation to the tip of the robot arm.

```
glTranslatef( 0.0, h3, 0.0 );
```

3. Compute  $\mathbf{M}_{\text{model}} = \mathbf{M}_{\text{view}}^{-1} \mathbf{M}_{\text{modelview}}$ 

Mat4f particleXform = ps->getWorldXform( matCam);

4. Transform a point at the origin by the resulting matrix

```
Vec3f particleOrigin = particleXform * Vec3f(0,0,0);
```

Now you're ready to launch a particle from that last computed point!

#### Next class - Exam!

Exam is closed book, except for one 8.5x11 piece of paper, handwritten.

#### **Next lecture**

A week from today.

#### Topic:

Parametric Curves II: C2 interpolating curves.

How can we make splines that interpolate the control points, and have C2 continuity everywhere?

#### Reading:

 Bartels, Beatty, and Barsky. An Introduction to Splines for use in Computer Graphics and Geometric Modeling, 1987.
 [Course reader, pp. 239-247]